## **Memorise - Task - Tâche #3872**

## **Enregistrer dans un fichier conf la langue et la licence**

02/09/2014 18:10 - Philippe Cadaugade

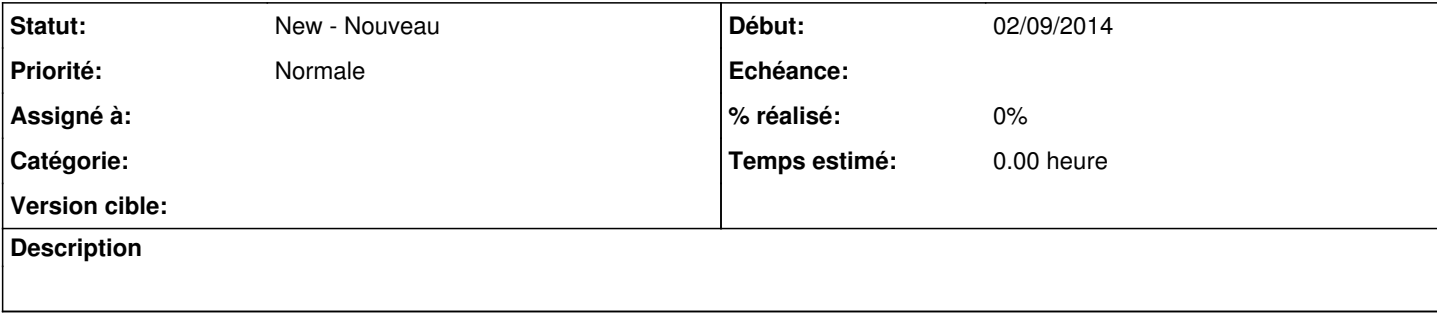